#### How to multiply two vectors

 $\vec{u} \cdot \vec{v}$  In any dimension: dot product.

#### How to multiply two vectors

 $\vec{u} \cdot \vec{v}$  In any dimension: dot product. Answer is a number.

#### How to multiply two vectors

 $\vec{u} \cdot \vec{v}$  In any dimension: dot product. Answer is a number. Easy.

#### How to multiply two vectors

 $\vec{u} \cdot \vec{v}$  In any dimension: dot product. Answer is a number. Easy.  $\vec{u} \times \vec{v}$  In 3 dimensions: cross product.

#### How to multiply two vectors

 $\vec{u} \cdot \vec{v}$  In any dimension: dot product. Answer is a number. Easy.  $\vec{u} \times \vec{v}$  In 3 dimensions: cross product. Answer is a vector.

#### How to multiply two vectors

 $\vec{u} \cdot \vec{v}$  In any dimension: dot product. Answer is a number. Easy.  $\vec{u} \times \vec{v}$  In 3 dimensions: cross product. Answer is a vector. Memorize.

#### How to multiply two vectors

 $\vec{u} \cdot \vec{v}$  In any dimension: dot product. Answer is a number. Easy.  $\vec{u} \times \vec{v}$  In 3 dimensions: cross product. Answer is a vector. Memorize.

#### How to multiply two vectors

- $\vec{u}\,\cdot\,\vec{v}\,$  In any dimension: dot product. Answer is a number. Easy.
- $\vec{u} \times \vec{v}$  In 3 dimensions: cross product. Answer is a vector. Memorize.

#### **Dot product**

Let  $\vec{a}$  and  $\vec{b}$  be vectors of the same dimension.

If  $\vec{\mathbf{a}} = \langle a_1, a_2, a_3 \rangle$  and  $\vec{\mathbf{b}} = \langle b_1, b_2, b_3 \rangle$ ,

#### How to multiply two vectors

- $\vec{u}\,\cdot\,\vec{v}\,$  In any dimension: dot product. Answer is a number. Easy.
- $\vec{u} \times \vec{v}$  In 3 dimensions: cross product. Answer is a vector. Memorize.

#### **Dot product**

Let  $\vec{a}$  and  $\vec{b}$  be vectors of the same dimension.

If  $\vec{\mathbf{a}} = \langle a_1, a_2, a_3 \rangle$  and  $\vec{\mathbf{b}} = \langle b_1, b_2, b_3 \rangle$ , then  $\vec{\mathbf{a}} \cdot \vec{\mathbf{b}} = a_1 b_1 + a_2 b_2 + a_3 b_3$ .

#### How to multiply two vectors

- $\vec{u}\,\cdot\,\vec{v}\,$  In any dimension: dot product. Answer is a number. Easy.
- $\vec{u}\times\vec{v}~$  In 3 dimensions: cross product. Answer is a vector. Memorize.

#### **Dot product**

Let  $\vec{a}$  and  $\vec{b}$  be vectors of the same dimension.

If  $\vec{\mathbf{a}} = \langle a_1, a_2, a_3 \rangle$  and  $\vec{\mathbf{b}} = \langle b_1, b_2, b_3 \rangle$ , then  $\vec{\mathbf{a}} \cdot \vec{\mathbf{b}} = a_1 b_1 + a_2 b_2 + a_3 b_3$ .

Big deal:

1.  $\vec{a} \cdot \vec{a} =$ 

#### How to multiply two vectors

- $\vec{u}\,\cdot\,\vec{v}\,$  In any dimension: dot product. Answer is a number. Easy.
- $\vec{u}\times\vec{v}~$  In 3 dimensions: cross product. Answer is a vector. Memorize.

#### **Dot product**

Let  $\vec{a}$  and  $\vec{b}$  be vectors of the same dimension.

If  $\vec{\mathbf{a}} = \langle a_1, a_2, a_3 \rangle$  and  $\vec{\mathbf{b}} = \langle b_1, b_2, b_3 \rangle$ , then  $\vec{\mathbf{a}} \cdot \vec{\mathbf{b}} = a_1 b_1 + a_2 b_2 + a_3 b_3$ .

Big deal:More Properties:1.  $\vec{a} \cdot \vec{a} =$ 2.  $\vec{a} \cdot \vec{b} = \vec{b} \cdot \vec{a}$ 

#### How to multiply two vectors

- $\vec{u}\,\cdot\,\vec{v}\,$  In any dimension: dot product. Answer is a number. Easy.
- $\vec{u} \times \vec{v}$  In 3 dimensions: cross product. Answer is a vector. Memorize.

#### **Dot product**

Let  $\vec{a}$  and  $\vec{b}$  be vectors of the same dimension.

If  $\vec{\mathbf{a}} = \langle a_1, a_2, a_3 \rangle$  and  $\vec{\mathbf{b}} = \langle b_1, b_2, b_3 \rangle$ , then  $\vec{\mathbf{a}} \cdot \vec{\mathbf{b}} = a_1 b_1 + a_2 b_2 + a_3 b_3$ .

Big deal:More Properties:1.  $\vec{a} \cdot \vec{a} =$ 2.  $\vec{a} \cdot \vec{b} = \vec{b} \cdot \vec{a}$ 3.  $\vec{a} \cdot (\vec{b} + \vec{c}) = \vec{a} \cdot \vec{b} + \vec{a} \cdot \vec{c}$ 

#### How to multiply two vectors

- $\vec{u}\,\cdot\,\vec{v}\,$  In any dimension: dot product. Answer is a number. Easy.
- $\vec{u} \times \vec{v}$  In 3 dimensions: cross product. Answer is a vector. Memorize.

#### **Dot product**

Let  $\vec{a}$  and  $\vec{b}$  be vectors of the same dimension.

If  $\vec{\mathbf{a}} = \langle a_1, a_2, a_3 \rangle$  and  $\vec{\mathbf{b}} = \langle b_1, b_2, b_3 \rangle$ , then  $\vec{\mathbf{a}} \cdot \vec{\mathbf{b}} = a_1 b_1 + a_2 b_2 + a_3 b_3$ .

Big deal:More Properties:1.  $\vec{a} \cdot \vec{a} =$ 2.  $\vec{a} \cdot \vec{b} = \vec{b} \cdot \vec{a}$ 3.  $\vec{a} \cdot (\vec{b} + \vec{c}) = \vec{a} \cdot \vec{b} + \vec{a} \cdot \vec{c}$ 4.  $(c\vec{a}) \cdot \vec{b} = c(\vec{a} \cdot \vec{b})$ 

#### How to multiply two vectors

- $\vec{u}\,\cdot\,\vec{v}\,$  In any dimension: dot product. Answer is a number. Easy.
- $\vec{u}\times\vec{v}~$  In 3 dimensions: cross product. Answer is a vector. Memorize.

#### **Dot product**

Let  $\vec{a}$  and  $\vec{b}$  be vectors of the same dimension.

If  $\vec{\mathbf{a}} = \langle a_1, a_2, a_3 \rangle$  and  $\vec{\mathbf{b}} = \langle b_1, b_2, b_3 \rangle$ , then  $\vec{\mathbf{a}} \cdot \vec{\mathbf{b}} = a_1 b_1 + a_2 b_2 + a_3 b_3$ .

Big deal:

**More Properties:** 

1.  $\vec{a} \cdot \vec{a} =$ 

2.  $\vec{a} \cdot \vec{b} = \vec{b} \cdot \vec{a}$ 3.  $\vec{a} \cdot (\vec{b} + \vec{c}) = \vec{a} \cdot \vec{b} + \vec{a} \cdot \vec{c}$ 4.  $(c\vec{a}) \cdot \vec{b} = c(\vec{a} \cdot \vec{b})$ 5.  $\vec{0} \cdot \vec{a} = \_$ 

Key idea: Use the dot product to find the angle between vectors.

Key idea: Use the dot product to find the angle between vectors.

$$\vec{\mathbf{a}} \cdot \vec{\mathbf{b}} = |\vec{\mathbf{a}}| |\vec{\mathbf{b}}| \cos \theta$$
 OR  $\cos \theta = \frac{\vec{\mathbf{a}} \cdot \vec{\mathbf{b}}}{|\vec{\mathbf{a}}| |\vec{\mathbf{b}}|}$ .

Key idea: Use the dot product to find the angle between vectors.

$$\vec{\mathbf{a}} \cdot \vec{\mathbf{b}} = |\vec{\mathbf{a}}| |\vec{\mathbf{b}}| \cos \theta$$
 OR  $\cos \theta = \frac{\vec{\mathbf{a}} \cdot \vec{\mathbf{b}}}{|\vec{\mathbf{a}}| |\vec{\mathbf{b}}|}.$ 

Why?

Key idea: Use the dot product to find the angle between vectors.

$$\vec{\mathbf{a}} \cdot \vec{\mathbf{b}} = |\vec{\mathbf{a}}| |\vec{\mathbf{b}}| \cos \theta$$
 OR  $\cos \theta = \frac{\vec{\mathbf{a}} \cdot \vec{\mathbf{b}}}{|\vec{\mathbf{a}}| |\vec{\mathbf{b}}|}.$ 

Why? Law of cosines!!

Key idea: Use the dot product to find the angle between vectors.

$$\vec{\mathbf{a}} \cdot \vec{\mathbf{b}} = |\vec{\mathbf{a}}| |\vec{\mathbf{b}}| \cos \theta \quad \text{OR} \quad \cos \theta = \frac{\vec{\mathbf{a}} \cdot \vec{\mathbf{b}}}{|\vec{\mathbf{a}}| |\vec{\mathbf{b}}|}.$$
Why? Law of cosines!!  $|\vec{\mathbf{a}} - \vec{\mathbf{b}}|^2 = |\vec{\mathbf{a}}|^2 + |\vec{\mathbf{b}}|^2 - 2|\vec{\mathbf{a}}| |\vec{\mathbf{b}}| \cos \theta$ 

Key idea: Use the dot product to find the angle between vectors.

$$\vec{\mathbf{a}} \cdot \vec{\mathbf{b}} = |\vec{\mathbf{a}}| |\vec{\mathbf{b}}| \cos \theta \quad \text{OR} \quad \cos \theta = \frac{\vec{\mathbf{a}} \cdot \vec{\mathbf{b}}}{|\vec{\mathbf{a}}| |\vec{\mathbf{b}}|}.$$
Why? Law of cosines!!  $|\vec{\mathbf{a}} - \vec{\mathbf{b}}|^2 = |\vec{\mathbf{a}}|^2 + |\vec{\mathbf{b}}|^2 - 2|\vec{\mathbf{a}}| |\vec{\mathbf{b}}| \cos \theta$ 

Example. What is the angle between  $\vec{a} = \langle 2, 2, -1 \rangle$  and  $\vec{b} = \langle 5, -3, 2 \rangle$ ? *Answer:* 

Key idea: Use the dot product to find the angle between vectors.

$$\vec{\mathbf{a}} \cdot \vec{\mathbf{b}} = |\vec{\mathbf{a}}| |\vec{\mathbf{b}}| \cos \theta \quad \text{OR} \quad \cos \theta = \frac{\vec{\mathbf{a}} \cdot \vec{\mathbf{b}}}{|\vec{\mathbf{a}}| |\vec{\mathbf{b}}|}.$$
Why? Law of cosines!!  $|\vec{\mathbf{a}} - \vec{\mathbf{b}}|^2 = |\vec{\mathbf{a}}|^2 + |\vec{\mathbf{b}}|^2 - 2|\vec{\mathbf{a}}| |\vec{\mathbf{b}}| \cos \theta$ 

Example. What is the angle between  $\vec{a} = \langle 2, 2, -1 \rangle$  and  $\vec{b} = \langle 5, -3, 2 \rangle$ ? *Answer:* 

$$\cos^{-1}\left(\frac{2}{3\sqrt{38}}\right)\approx 1.46~\text{rad}\approx 84^{\circ}.$$

Key idea: Use the dot product to find the angle between vectors.

$$\vec{\mathbf{a}} \cdot \vec{\mathbf{b}} = |\vec{\mathbf{a}}| |\vec{\mathbf{b}}| \cos \theta \quad \text{OR} \quad \cos \theta = \frac{\vec{\mathbf{a}} \cdot \vec{\mathbf{b}}}{|\vec{\mathbf{a}}| |\vec{\mathbf{b}}|}.$$
Why? Law of cosines!!  $|\vec{\mathbf{a}} - \vec{\mathbf{b}}|^2 = |\vec{\mathbf{a}}|^2 + |\vec{\mathbf{b}}|^2 - 2|\vec{\mathbf{a}}| |\vec{\mathbf{b}}| \cos \theta$ 

Example. What is the angle between  $\vec{a} = \langle 2, 2, -1 \rangle$  and  $\vec{b} = \langle 5, -3, 2 \rangle$ ? *Answer:* 

$$\cos^{-1}\left(\frac{2}{3\sqrt{38}}\right)\approx 1.46~\text{rad}\approx 84^\circ.$$

*Question:* What happens when two vectors are orthogonal? **Key idea:** Two vectors are orthogonal if and only if \_\_\_\_\_

Dot products let you project one vector onto another. **Answers:** "How far does vector  $\vec{\mathbf{b}}$  go in vector  $\vec{\mathbf{a}}$ 's direction?"

Dot products let you project one vector onto another. **Answers:** "How far does vector  $\vec{\mathbf{b}}$  go in vector  $\vec{\mathbf{a}}$ 's direction?" **First:** Calculate the length of the projection.

Draw the triangle.

We see 
$$\frac{|\operatorname{proj}_{\vec{a}}\vec{b}|}{|\vec{b}|} = \cos\theta =$$
\_\_\_\_\_\_,

Dot products let you project one vector onto another. **Answers:** "How far does vector  $\vec{\mathbf{b}}$  go in vector  $\vec{\mathbf{a}}$ 's direction?"

First: Calculate the length of the projection.

Draw the triangle.

We see  $\frac{|\text{proj}_{\vec{a}}\vec{b}|}{|\vec{b}|} = \cos \theta =$ \_\_\_\_\_, So its length is  $|\text{proj}_{\vec{a}}\vec{b}| = \frac{\vec{a}\cdot\vec{b}}{|\vec{a}|}.$ 

Dot products let you project one vector onto another.

**Answers:** "How far does vector  $\vec{\mathbf{b}}$  go in vector  $\vec{\mathbf{a}}$ 's direction?"

First: Calculate the length of the projection.

Draw the triangle.

We see  $\frac{|\text{proj}_{\vec{a}}\vec{b}|}{|\vec{b}|} = \cos \theta =$ \_\_\_\_\_, So its length is  $|\text{proj}_{\vec{a}}\vec{b}| = \frac{\vec{a}\cdot\vec{b}}{|\vec{a}|}$ . Next: What is the direction of the projection?

The unit vector in  $\vec{a}$ 's direction is \_\_\_\_\_.

Dot products let you project one vector onto another.

**Answers:** "How far does vector  $\vec{\mathbf{b}}$  go in vector  $\vec{\mathbf{a}}$ 's direction?"

First: Calculate the length of the projection.

Draw the triangle.

We see  $\frac{|\operatorname{proj}_{\vec{a}}\vec{b}|}{|\vec{b}|} = \cos\theta =$ \_\_\_\_\_,

So its length is  $\left| \text{proj}_{\vec{a}} \vec{b} \right| = \frac{\vec{a} \cdot \vec{b}}{|\vec{a}|}$ .

Next: What is the direction of the projection?

The unit vector in  $\vec{a}$ 's direction is \_\_\_\_\_.

Therefore

$$\mathsf{proj}_{\vec{a}}\vec{b} = \frac{\vec{a} \cdot \vec{b}}{|\vec{a}|} \cdot \frac{\vec{a}}{|\vec{a}|} = \frac{\vec{a} \cdot \vec{b}}{|\vec{a}|^2}\vec{a}$$

Cross products — §10.4

### **Cross Products**

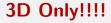

# 3D Only!!!!

Given vectors  $\vec{\mathbf{a}} = \langle a_1, a_2, a_3 \rangle$  and  $\vec{\mathbf{b}} = \langle b_1, b_2, b_3 \rangle$ , the cross product:

 $\vec{\mathbf{a}} \times \vec{\mathbf{b}} = \langle a_2 b_3 - a_3 b_2 , a_3 b_1 - a_1 b_3 , a_1 b_2 - a_2 b_1 \rangle$ 

# 3D Only!!!!

Given vectors  $\vec{\mathbf{a}} = \langle a_1, a_2, a_3 \rangle$  and  $\vec{\mathbf{b}} = \langle b_1, b_2, b_3 \rangle$ , the cross product:

$$ec{\mathbf{a}} imes ec{\mathbf{b}} = \langle a_2 b_3 - a_3 b_2 \;,\; a_3 b_1 - a_1 b_3 \;,\; a_1 b_2 - a_2 b_1 
angle$$

is orthogonal to both  $\vec{a}$  and  $\vec{b}$ 

# 3D Only!!!!

Given vectors  $\vec{\mathbf{a}} = \langle a_1, a_2, a_3 \rangle$  and  $\vec{\mathbf{b}} = \langle b_1, b_2, b_3 \rangle$ , the cross product:

 $\vec{\mathbf{a}} \times \vec{\mathbf{b}} = \langle a_2 b_3 - a_3 b_2 , a_3 b_1 - a_1 b_3 , a_1 b_2 - a_2 b_1 \rangle$ 

is orthogonal to both  $\vec{a}$  and  $\vec{b}$  and has length

 $|\vec{\mathbf{a}} \times \vec{\mathbf{b}}| = |\vec{\mathbf{a}}| |\vec{\mathbf{b}}| \sin \theta.$ 

# 3D Only!!!!

Given vectors  $\vec{\mathbf{a}} = \langle a_1, a_2, a_3 \rangle$  and  $\vec{\mathbf{b}} = \langle b_1, b_2, b_3 \rangle$ , the cross product:

 $\vec{\mathbf{a}} \times \vec{\mathbf{b}} = \langle a_2 b_3 - a_3 b_2 , a_3 b_1 - a_1 b_3 , a_1 b_2 - a_2 b_1 \rangle$ 

is orthogonal to both  $\vec{a}$  and  $\vec{b}$  and has length

 $|\vec{\mathbf{a}} \times \vec{\mathbf{b}}| = |\vec{\mathbf{a}}| |\vec{\mathbf{b}}| \sin \theta.$ 

This is equal to the area of the parallelogram determined by  $\vec{a}$  and  $\vec{b}$ .

# 3D Only!!!!

Given vectors  $\vec{\mathbf{a}} = \langle a_1, a_2, a_3 \rangle$  and  $\vec{\mathbf{b}} = \langle b_1, b_2, b_3 \rangle$ , the cross product:

 $\vec{\mathbf{a}} \times \vec{\mathbf{b}} = \langle a_2 b_3 - a_3 b_2 \ , \ a_3 b_1 - a_1 b_3 \ , \ a_1 b_2 - a_2 b_1 \rangle$ 

is orthogonal to both  $\vec{a}$  and  $\vec{b}$  and has length

 $|\vec{\mathbf{a}} \times \vec{\mathbf{b}}| = |\vec{\mathbf{a}}| |\vec{\mathbf{b}}| \sin \theta.$ 

This is equal to the area of the parallelogram determined by  $\vec{a}$  and  $\vec{b}$ .

Use the right hand rule to determine the direction of  $\vec{a} \times \vec{b}$ .

▶ Use your *right hand* to swing from  $\vec{a}$  to  $\vec{b}$ . Your thumb points in the direction of  $\vec{a} \times \vec{b}$ .

# 3D Only!!!!

Given vectors  $\vec{\mathbf{a}} = \langle a_1, a_2, a_3 \rangle$  and  $\vec{\mathbf{b}} = \langle b_1, b_2, b_3 \rangle$ , the cross product:

 $\vec{\mathbf{a}} \times \vec{\mathbf{b}} = \langle a_2 b_3 - a_3 b_2 , a_3 b_1 - a_1 b_3 , a_1 b_2 - a_2 b_1 \rangle$ 

is orthogonal to both  $\vec{a}$  and  $\vec{b}$  and has length

 $|\vec{\mathbf{a}} \times \vec{\mathbf{b}}| = |\vec{\mathbf{a}}| |\vec{\mathbf{b}}| \sin \theta.$ 

This is equal to the area of the parallelogram determined by  $\vec{a}$  and  $\vec{b}$ .

Use the right hand rule to determine the direction of  $\vec{a} \times \vec{b}$ .

▶ Use your *right hand* to swing from  $\vec{a}$  to  $\vec{b}$ . Your thumb points in the direction of  $\vec{a} \times \vec{b}$ .

(What do you get?)

#### Remembering $\langle a_2b_3 - a_3b_2, a_3b_1 - a_1b_3, a_1b_2 - a_2b_1 \rangle$

Use the determinant of a  $3 \times 3$  matrix.

$$\begin{vmatrix} \vec{\mathbf{i}} & \vec{\mathbf{j}} & \vec{\mathbf{k}} \\ a_1 & a_2 & a_3 \\ b_1 & b_2 & b_3 \end{vmatrix}$$

#### Example. Find $(2,3,2) \times (1,0,6)$ , and show that it is $\perp$ to each.

$$\vec{a} \times \vec{a} = \vec{0} \vec{a} \times \vec{b} = -\vec{b} \times \vec{a} \vec{a} \times (\vec{b} + \vec{c}) = \vec{a} \times \vec{b} + \vec{a} \times \vec{c} \vec{a} \cdot (\vec{b} \times \vec{c}) = (\vec{a} \times \vec{b}) \cdot \vec{c} \vec{a} \times (\vec{b} \times \vec{c}) = (\vec{a} \cdot \vec{c})\vec{b} - (\vec{a} \cdot \vec{b})\vec{c}$$

$$\vec{a} \times \vec{a} = \vec{0}$$

$$\vec{a} \times \vec{b} = -\vec{b} \times \vec{a}$$

$$\vec{a} \times (\vec{b} + \vec{c}) = \vec{a} \times \vec{b} + \vec{a} \times \vec{c}$$

$$\vec{a} \cdot (\vec{b} \times \vec{c}) = (\vec{a} \times \vec{b}) \cdot \vec{c}$$

$$\vec{a} \times (\vec{b} \times \vec{c}) = (\vec{a} \cdot \vec{c})\vec{b} - (\vec{a} \cdot \vec{b})\vec{c}$$

Proofs by component manipulation  $\vec{a} \times (\vec{b} + \vec{c}) =$ 

$$\vec{a} \times \vec{a} = \vec{0}$$

$$\vec{a} \times \vec{b} = -\vec{b} \times \vec{a}$$

$$\vec{a} \times (\vec{b} + \vec{c}) = \vec{a} \times \vec{b} + \vec{a} \times \vec{c}$$

$$\vec{a} \cdot (\vec{b} \times \vec{c}) = (\vec{a} \times \vec{b}) \cdot \vec{c}$$

$$\vec{a} \times (\vec{b} \times \vec{c}) = (\vec{a} \cdot \vec{c})\vec{b} - (\vec{a} \cdot \vec{b})\vec{c}$$

Proofs by component manipulation  $\vec{\mathbf{a}} \times (\vec{\mathbf{b}} + \vec{\mathbf{c}}) =$  $= \langle \mathbf{a}_1, \mathbf{a}_2, \mathbf{a}_3 \rangle \times (\langle \mathbf{b}_1, \mathbf{b}_2, \mathbf{b}_3 \rangle + \langle \mathbf{c}_1, \mathbf{c}_2, \mathbf{c}_3 \rangle)$ 

Proofs by component manipulation  $\vec{a} \times (\vec{b} + \vec{c}) =$  $= \langle \mathbf{a}_1, \mathbf{a}_2, \mathbf{a}_3 \rangle \times (\langle \mathbf{b}_1, \mathbf{b}_2, \mathbf{b}_3 \rangle + \langle \mathbf{c}_1, \mathbf{c}_2, \mathbf{c}_3 \rangle)$  $= \langle \mathbf{a}_1, \mathbf{a}_2, \mathbf{a}_3 \rangle \times \langle \mathbf{b}_1 + \mathbf{c}_1, \mathbf{b}_2 + \mathbf{c}_2, \mathbf{b}_3 + \mathbf{c}_3 \rangle$ 

$$\vec{\mathbf{a}} \times (\vec{\mathbf{b}} \times \vec{\mathbf{c}}) = (\vec{\mathbf{a}} \cdot \vec{\mathbf{c}})\vec{\mathbf{b}} - (\vec{\mathbf{a}} \cdot \vec{\mathbf{b}})\vec{\mathbf{c}}$$

Proofs by component manipulation  

$$\vec{a} \times \vec{a} = \vec{0}$$

$$\vec{a} \times \vec{b} = -\vec{b} \times \vec{a}$$

$$\vec{a} \times (\vec{b} + \vec{c}) =$$

$$\vec{a} \times \vec{b} = -\vec{b} \times \vec{a}$$

$$\vec{a} \times (\vec{b} + \vec{c}) = \vec{a} \times \vec{b} + \vec{a} \times \vec{c}$$

$$\vec{a} \times (\vec{b} + \vec{c}) = \vec{a} \times \vec{b} + \vec{a} \times \vec{c}$$

$$\vec{a} \times (\vec{b} + \vec{c}) = (\vec{a} \times \vec{b}) \cdot \vec{c}$$

$$\vec{a} \times (\vec{b} \times \vec{c}) = (\vec{a} \times \vec{b}) \cdot \vec{c}$$

$$\vec{a} \times (\vec{b} \times \vec{c}) = (\vec{a} \cdot \vec{c})\vec{b} - (\vec{a} \cdot \vec{b})\vec{c}$$

Proofs by component manipulation  

$$\vec{a} \times \vec{a} = \vec{0}$$

$$\vec{a} \times \vec{b} = -\vec{b} \times \vec{a}$$

$$\vec{a} \times (\vec{b} + \vec{c}) =$$

$$\vec{a} \times (\vec{b} + \vec{c}) = \vec{a} \times \vec{b} + \vec{a} \times \vec{c}$$

$$\vec{a} \times (\vec{b} + \vec{c}) = \vec{a} \times \vec{b} + \vec{a} \times \vec{c}$$

$$\vec{a} \times (\vec{b} + \vec{c}) = \vec{a} \times \vec{b} + \vec{a} \times \vec{c}$$

$$\vec{a} \times (\vec{b} + \vec{c}) = (\vec{a} \times \vec{b}) \cdot \vec{c}$$

$$\vec{a} \cdot (\vec{b} \times \vec{c}) = (\vec{a} \times \vec{b}) \cdot \vec{c}$$

$$\vec{a} \times (\vec{b} \times \vec{c}) = (\vec{a} \times \vec{c}) + \vec{c} + \vec{c} +$$

Proofs by component manipulation  

$$\vec{a} \times \vec{a} = \vec{0}$$

$$\vec{a} \times \vec{b} = -\vec{b} \times \vec{a}$$

$$\vec{a} \times (\vec{b} + \vec{c}) =$$

$$\vec{a} \times (\vec{b} + \vec{c}) = \vec{a} \times \vec{b} + \vec{a} \times \vec{c}$$

$$\vec{a} \times (\vec{b} + \vec{c}) = \vec{a} \times \vec{b} + \vec{a} \times \vec{c}$$

$$\vec{a} \times (\vec{b} + \vec{c}) = \vec{a} \times \vec{b} + \vec{a} \times \vec{c}$$

$$\vec{a} \times (\vec{b} + \vec{c}) = (\vec{a} \times \vec{b}) \cdot \vec{c}$$

$$\vec{a} \cdot (\vec{b} \times \vec{c}) = (\vec{a} \times \vec{b}) \cdot \vec{c}$$

$$\vec{a} \times (\vec{b} \times \vec{c}) = (\vec{a} \cdot \vec{c}) \vec{b} - (\vec{a} \cdot \vec{b}) \vec{c}$$

$$\vec{a} \times (\vec{b} \times \vec{c}) = (\vec{a} \cdot \vec{c}) \vec{b} - (\vec{a} \cdot \vec{b}) \vec{c}$$

$$\vec{a} \times (\vec{b} \times \vec{c}) = (\vec{a} \cdot \vec{c}) \vec{b} - (\vec{a} \cdot \vec{b}) \vec{c}$$

$$\vec{a} \times (\vec{b} \times \vec{c}) = (\vec{a} \cdot \vec{c}) \vec{b} - (\vec{a} \cdot \vec{b}) \vec{c}$$

$$\vec{a} \times (\vec{b} \times \vec{c}) = (\vec{a} \cdot \vec{c}) \vec{b} - (\vec{a} \cdot \vec{b}) \vec{c}$$

Proofs by component manipulation  

$$\vec{a} \times \vec{a} = \vec{0}$$

$$\vec{a} \times \vec{b} = -\vec{b} \times \vec{a}$$

$$\vec{a} = (\vec{a}_1, a_2, a_3) \times ((\vec{b}_1, b_2, b_3) + (c_1, c_2, c_3))$$

$$\vec{a} \times (\vec{b} + \vec{c}) = \vec{a} \times \vec{b} + \vec{a} \times \vec{c}$$

$$\vec{a} \cdot (\vec{b} + \vec{c}) = (\vec{a} \times \vec{b}) \cdot \vec{c}$$

$$\vec{a} \cdot (\vec{b} \times \vec{c}) = (\vec{a} \times \vec{b}) \cdot \vec{c}$$

$$\vec{a} \times (\vec{b} \times \vec{c}) = (\vec{a} \cdot \vec{c}) \vec{b} - (\vec{a} \cdot \vec{b}) \vec{c}$$

$$\vec{a} \times (\vec{b} \times \vec{c}) = (\vec{a} \cdot \vec{c}) \vec{b} - (\vec{a} \cdot \vec{b}) \vec{c}$$

$$\vec{a} \times \vec{b} + \vec{a} \times \vec{c}$$

$$\vec{a} \times \vec{b} + \vec{a} \times \vec{c}$$

Proofs by component manipulation  

$$\vec{a} \times \vec{a} = \vec{0}$$

$$\vec{a} \times \vec{b} = -\vec{b} \times \vec{a}$$

$$\vec{a} \times (\vec{b} + \vec{c}) =$$

$$\vec{a} \times (\vec{b} + \vec{c}) = \vec{a} \times \vec{b} + \vec{a} \times \vec{c}$$

$$\vec{a} \times (\vec{b} + \vec{c}) = \vec{a} \times \vec{b} + \vec{a} \times \vec{c}$$

$$\vec{a} \times (\vec{b} + \vec{c}) = \vec{a} \times \vec{b} + \vec{a} \times \vec{c}$$

$$\vec{a} \times (\vec{b} \times \vec{c}) = (\vec{a} \times \vec{b}) \cdot \vec{c}$$

$$\vec{a} \times (\vec{b} \times \vec{c}) = (\vec{a} \times \vec{c}) + \vec{c} = \vec{c} \cdot \vec{c} + \vec{c} + \vec{c$$

The quantity  $|\vec{a} \cdot (\vec{b} \times \vec{c})|$  is called the scalar triple product, and calculates the volume of the *parallelepiped* determined by the vectors  $\vec{a}$ ,  $\vec{b}$ , and  $\vec{c}$ .

### Physics

#### **Application: Work**

If a force applied in a direction (vector  $\vec{F}$ ) causes a displacement in a direction (vector  $\vec{D}$ ), then the work exerted is  $W = \vec{F} \cdot \vec{D}$ .

### Physics

#### **Application: Work**

If a force applied in a direction (vector  $\vec{F}$ ) causes a displacement in a direction (vector  $\vec{D}$ ), then the work exerted is  $W = \vec{F} \cdot \vec{D}$ .

#### **Application: Torque**

If a force applied in a direction (vector  $\vec{F}$ ) is applied to a lever, where the radius vector  $\vec{r}$  is from the pivot to the place where the force is applied, then a turning force called **torque**  $\vec{\tau}$  is generated. A formula is calculated by:  $\vec{\tau} = \vec{r} \times \vec{F}$